# estpassport問題集

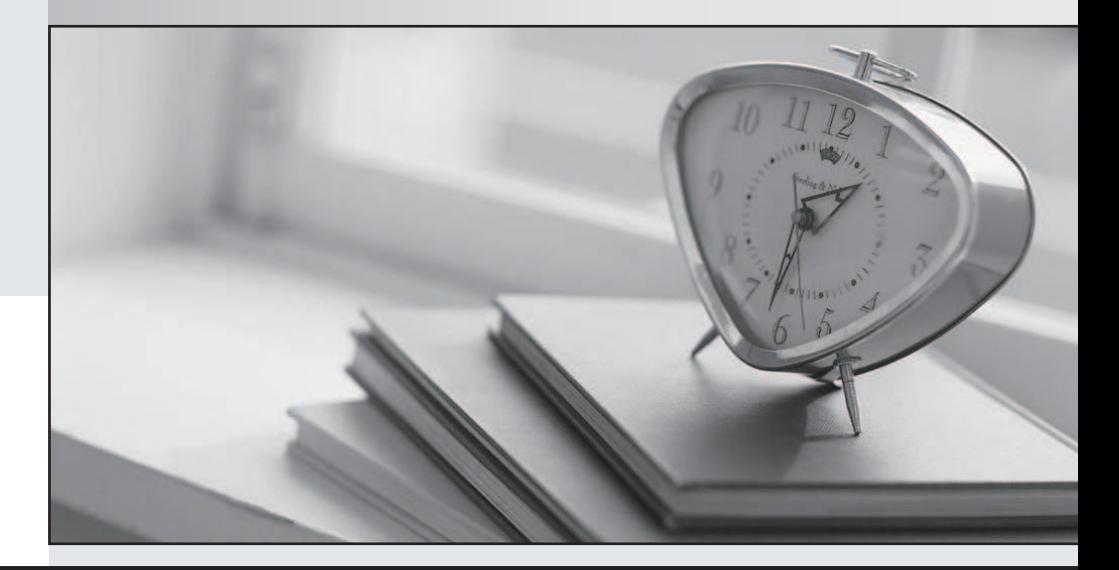

#### 更に上のクオリティ 更に上のサービス

一年で無料進級することに提供する Http://www.testpassport.jp

# **Exam** : **310-625**

## Title : EDS Certified SUN EDS Certified SUN EnterprISE CLUSTER ADMINISTRATOR

## **Version** : DEMO

1. Which partition is reserved for state databases in Solstice DiskSuite?

A. 1

B. 3 and  $\overline{a}$  3 and  $\overline{b}$  3 and  $\overline{a}$  3 and  $\overline{a}$  3 and  $\overline{a}$  3 and  $\overline{a}$  3 and  $\overline{a}$  3 and  $\overline{a}$  3 and  $\overline{a}$  3 and  $\overline{a}$  3 and  $\overline{a}$  3 and  $\overline{a}$  3 and  $\overline{a}$  3 and  $\overline{a}$  3 and  $\over$ 

C. 5

## D. 7 and 200 and 200 and 200 and 200 and 200 and 200 and 200 and 200 and 200 and 200 and 200 and 200 and 200 and 200 and 200 and 200 and 200 and 200 and 200 and 200 and 200 and 200 and 200 and 200 and 200 and 200 and 200 a

Answer: D

2. What facility is used to ensure a majority of database replicas on a disk group shared by two hosts?

A. metanodes

B. multipathing

C. a SAN

D. mediators Answer: D

3. What command creates state database replicas?

A. metastat

B. metadb

C. metainit

D. metaclear

Answer: B

4. What command configures the DiskSuite Disk IDs?

A. get\_node\_status

B. scdidadm

C. scgdevs

D. reboot -- -r Answer: B

5. Which packages need to be installed to enable DiskSuite 4.2? Select all that apply.

A. SUNWmeta

## B. SUNWmd

C. SUNWmdn D. SUNWmdg Answer: BD

- 6. When can DID driver conflicts be corrected?
- A. when the node is a cluster member
- B. when the node is not a cluster member
- C. anytime, as long as the node has no logical hosts

D. anytime, as long as the node is not holding ownership of a diskset Answer: B

- 7. What command is used to get volume status in DiskSuite?
- A. metadb
- B. metainit
- C. metastat
- D. metashow Answer: C
- 8. What is the normal path to the CD-ROM cluster packages?
- A. /cdrom
- B. /cdrom/suncluster
- C. /cdrom/suncluster\_sc\_2\_2
- D. /cdrom/Solaris\_2.6/suncluster Answer: C
- 9. What is the path to the Sun Cluster executables?
- A. /usr/local/bin
- B. /usr/sbin
- C. /usr/cluster/sbin

D. /opt/cluster/bin Answer: D

10. Which of the following files contain the terminal concentrator name, the cluster node names, and the port numbers to connect to?

A. /etc/clusters

B. /etc/serialports

C. /etc/hosts

D. /etc/default/login Answer: B

This document was created with Win2PDF available at http://www.win2pdf.com. [The unregistered version of Win2PDF is for evaluation or non-commercial use only.](http://www.win2pdf.com) This page will not be added after purchasing Win2PDF.